## **ЭЛЕКТРОННЫЕ ТАБЛИЦЫ**

**1.Минимальный элемент электронной таблицы – это: ячейка**

**2. Адрес ячейки состоит из**

#### **Имени столбца и номера строки**

3. Что можно вносить в ячейку? **Числа, текст, формулы**

#### **4. С чего начинается формула? Со знака =**

**5. Что может содержать формула? Знаки арифметических операций, константы, ссылки на ячейки, функции**

> **6. Сколько ячеек содержит диапазон А1: С3 в электронной таблице: 9 ячеек**

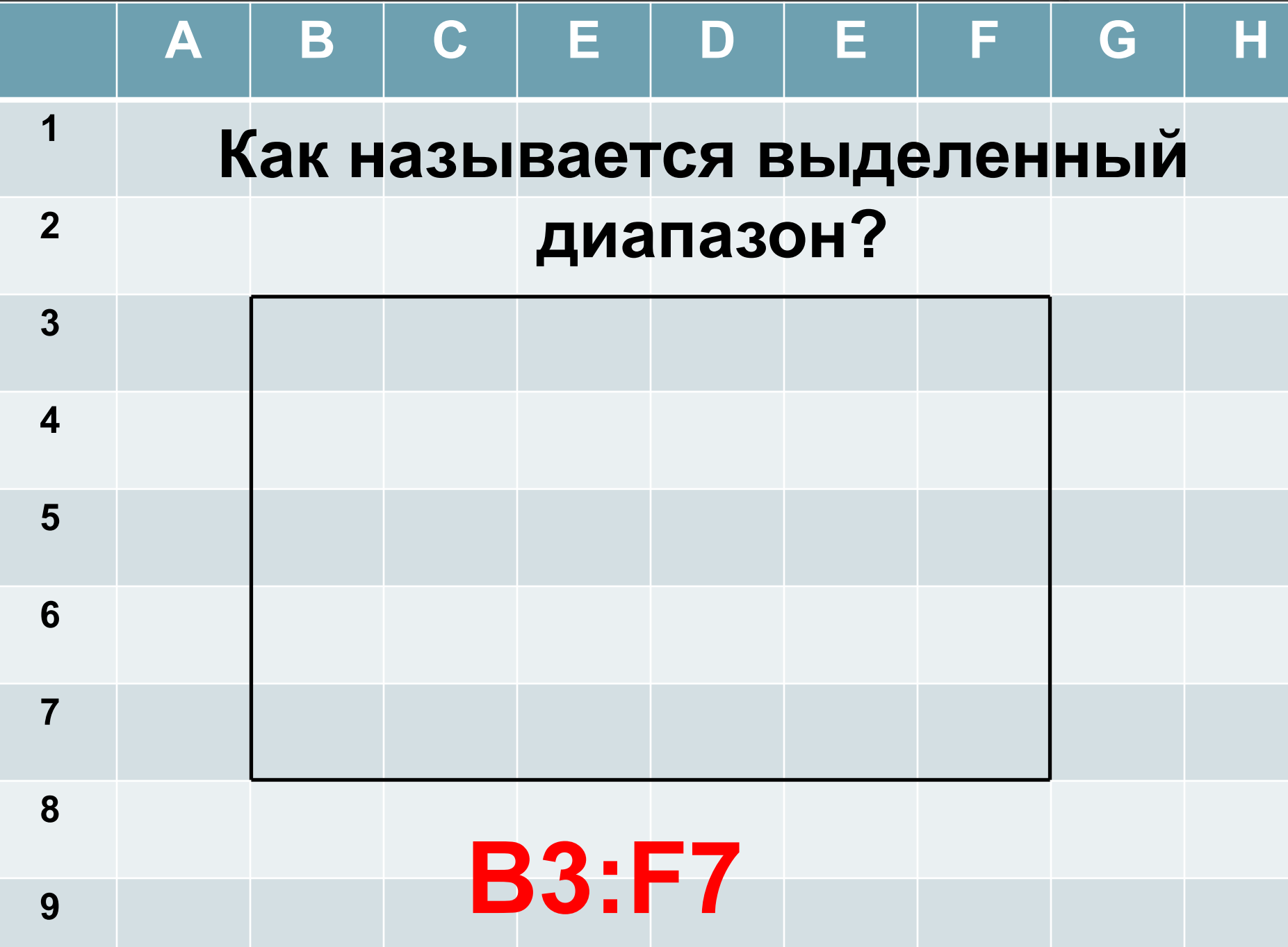

АБСОЛЮТНЫЕ ССЫЛКИ В ЭЛЕКТРОННЫХ ТАБЛИЦАХ

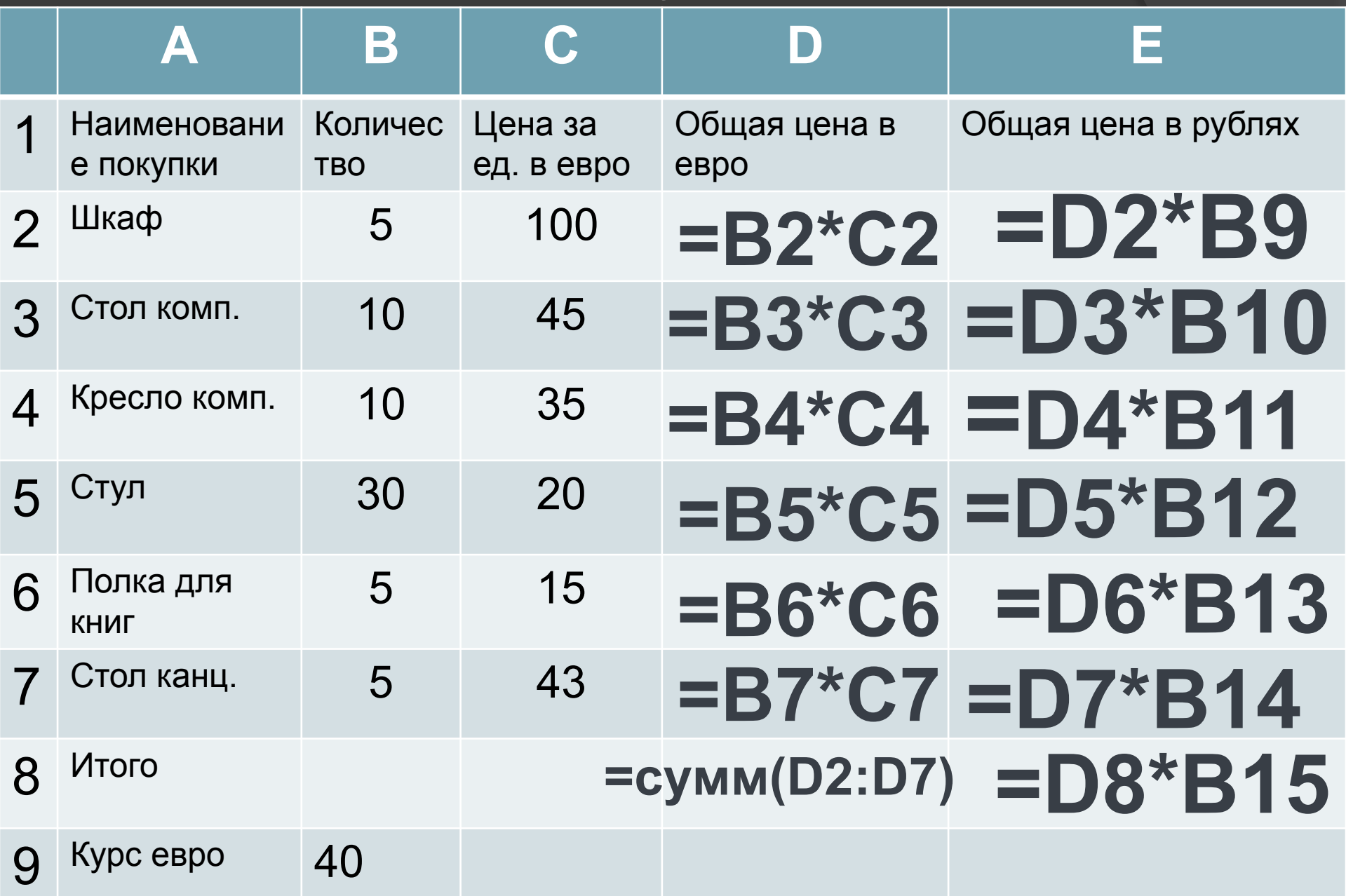

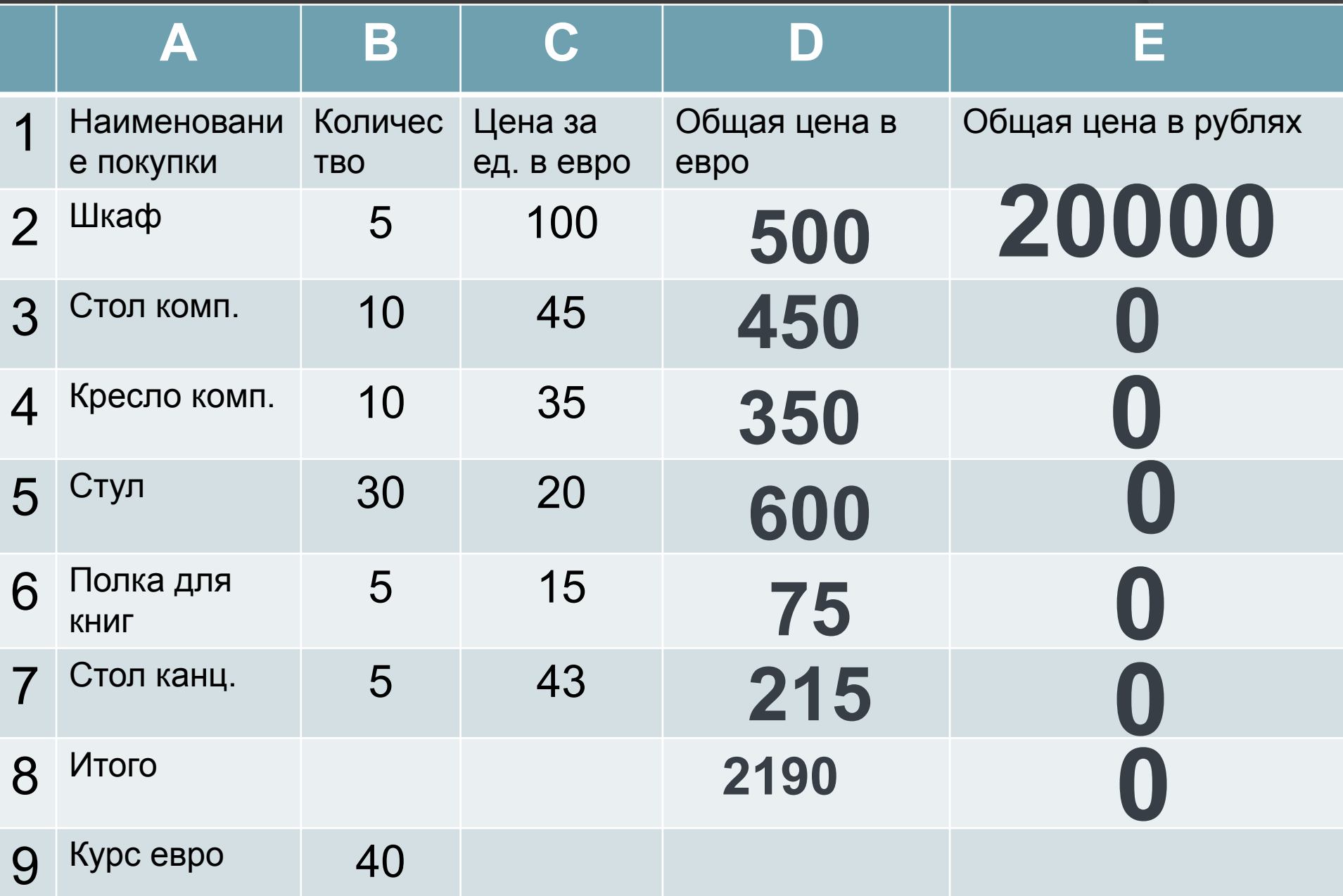

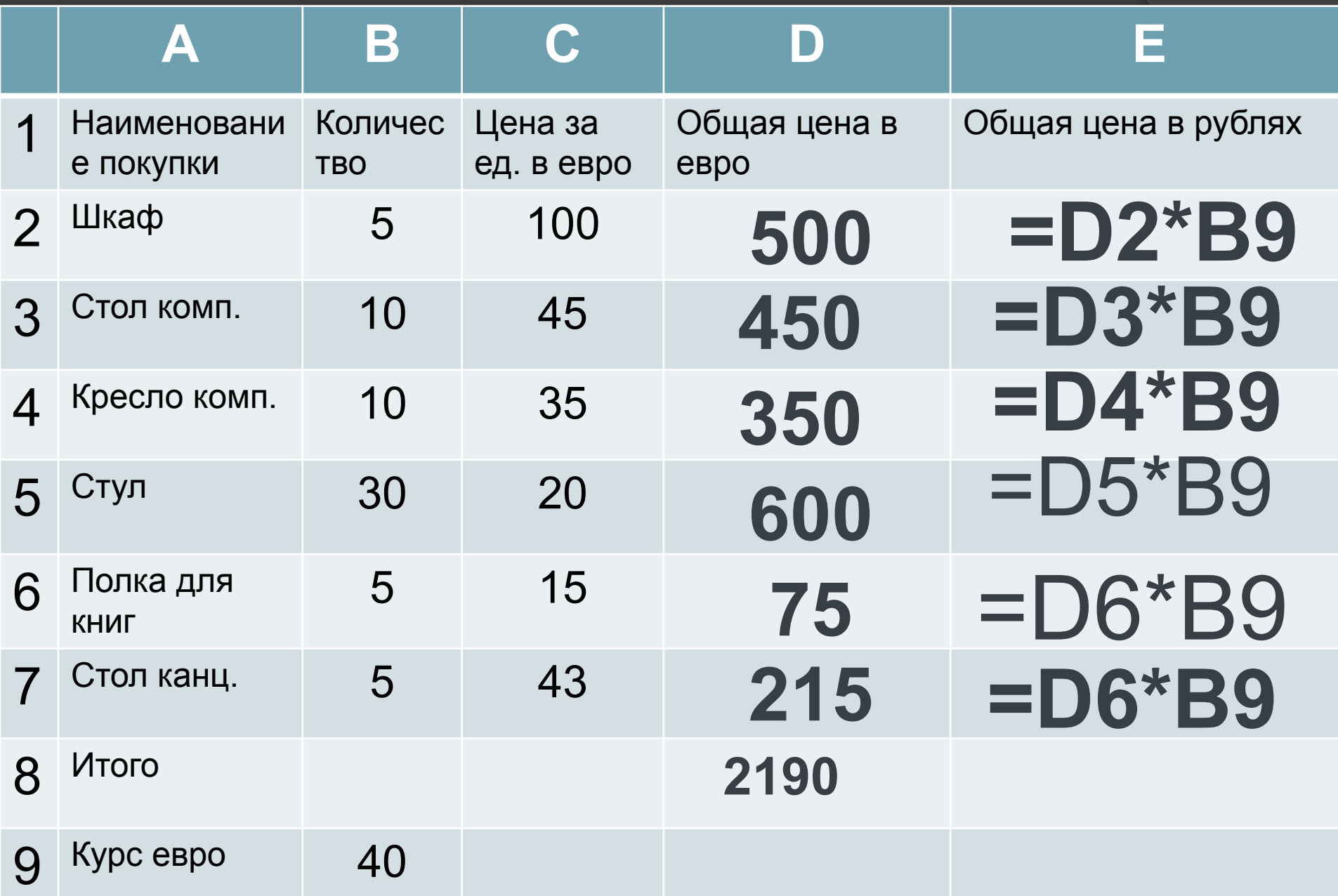

#### **АБСОЛЮТНАЯ ССЫЛКА**

Это ссылка которая не изменяется при копировании и переносе формулы, т.е. остается постоянной.

### **АБСОЛЮТНАЯ ССЫЛКА ПОЛУЧАЕТСЯ ИЗ ОТНОСИТЕЛЬНОЙ**

**Для этого перед именем столбца и перед номером**  строки необходимо **поставить знаки \$**

**\$F\$5 \$A\$7**

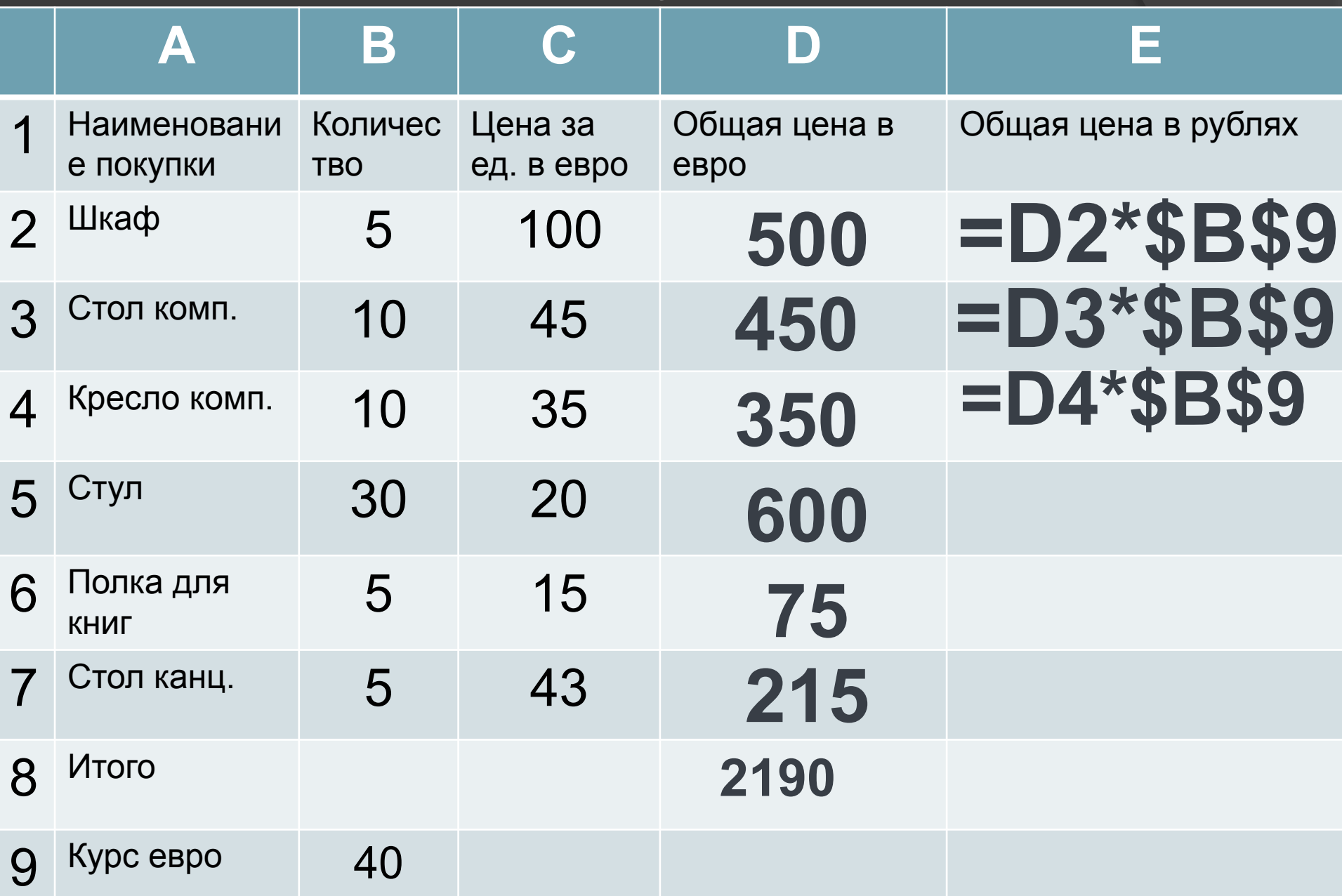

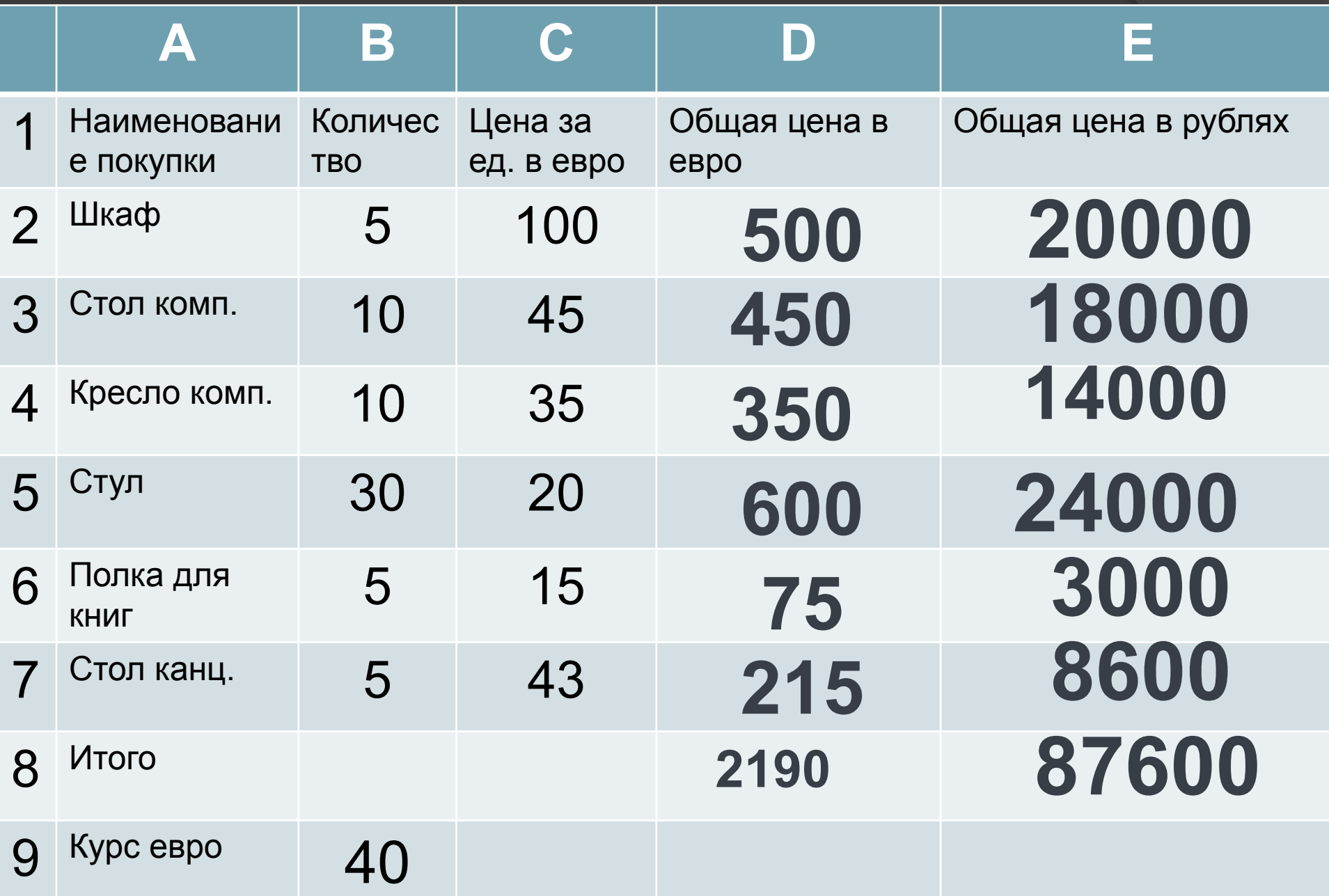

Какой результат будет вычислен в ячейке С2 после копирования в нее из ячейки С1 формулы, которая содержит абсолютную и относительные ссылки?

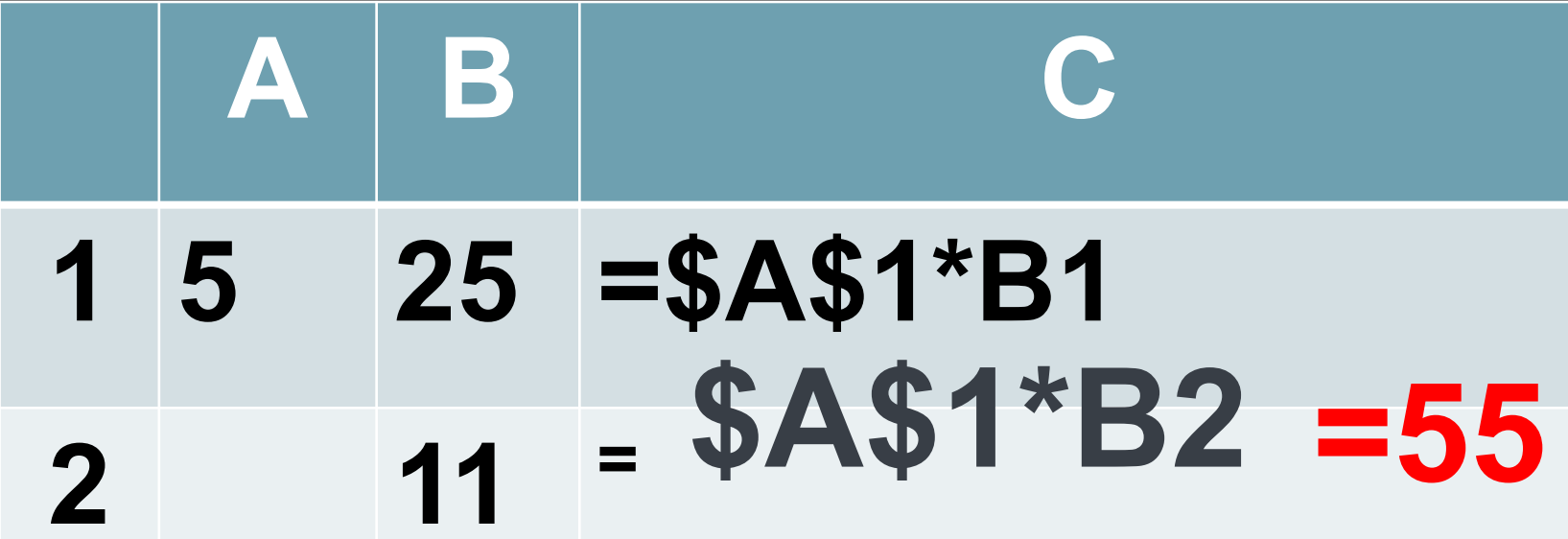

Какие значения будут получены в ячейках ВЗ и В4, если в эти ячейки скопировать содержимое ячеек АЗ и А4 соответственно?

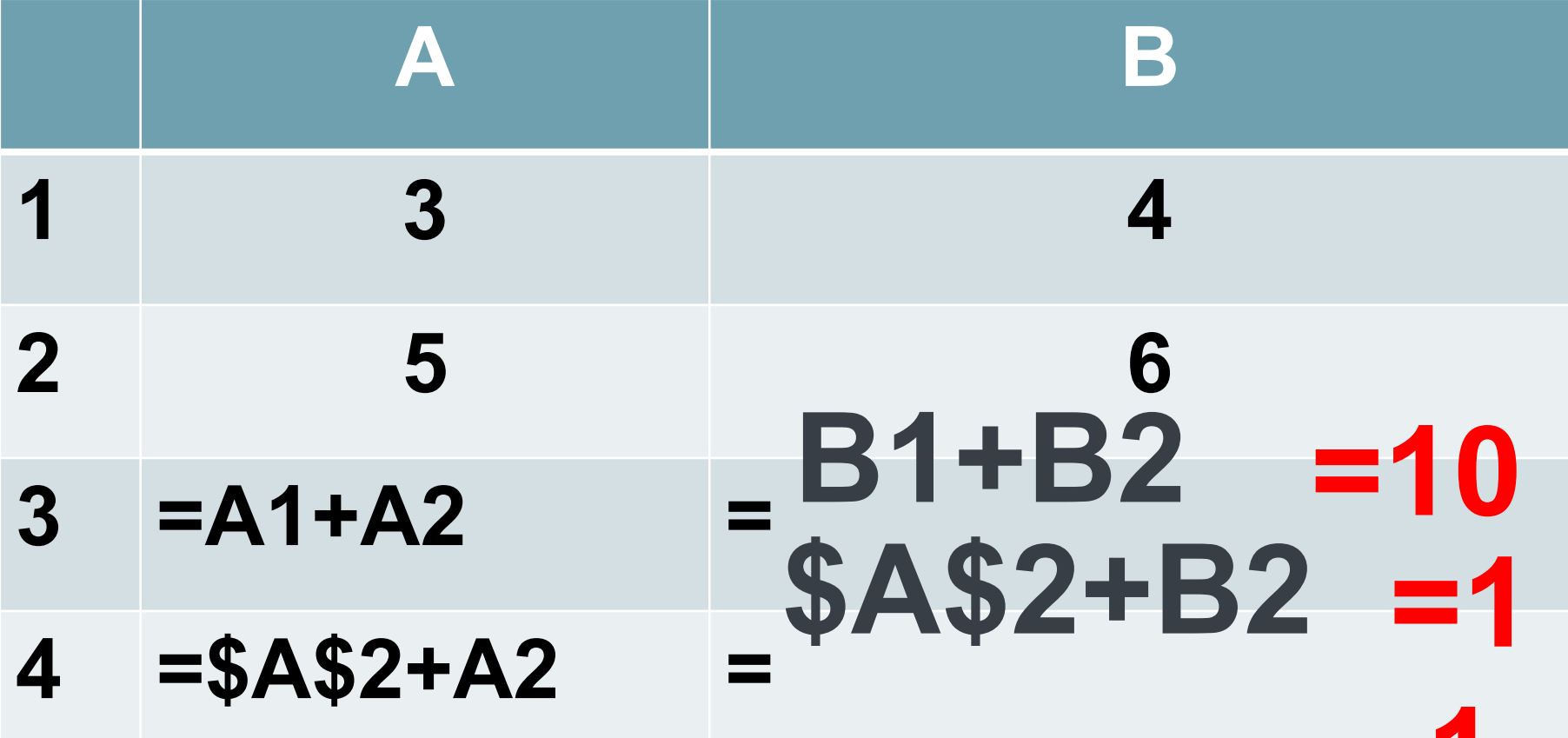

# Практическая работа